### HAM
ISI
WATHCDOG Implementation

Jeff
Kissel HAM ISI Watchdog Review, 1<sup>st</sup> Meeting Jan
13,
2009

### HAM
ISI
WATCHDOG Implementation

- State
Diagram
and
overview
- Simulink
Diagram
- Medm
interface
- C Code (if desired)
- Auxiliary scripts (if desired)
- Features
to
be
implemented

### HAM
ISI
Watchdog
Overview

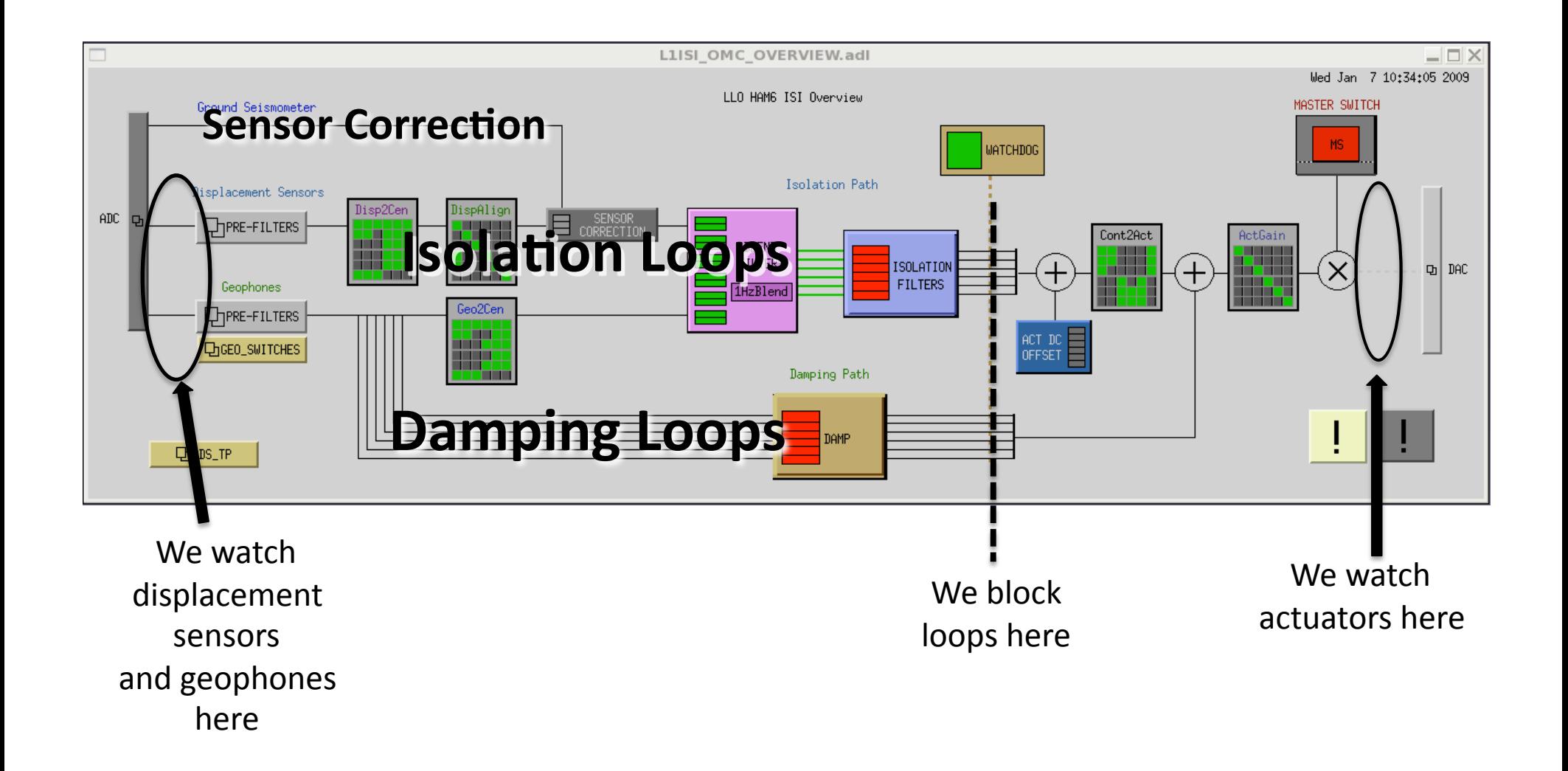

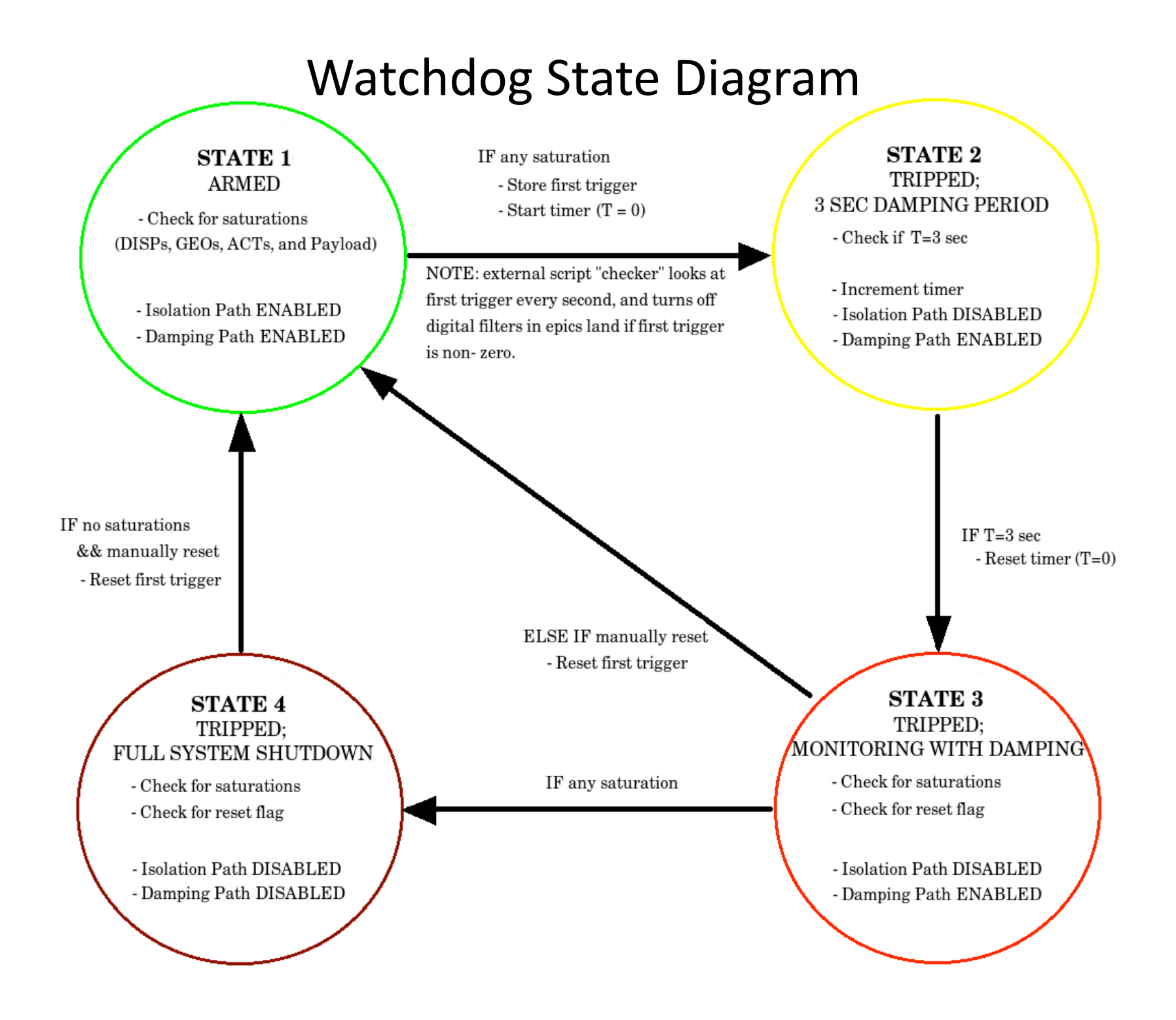

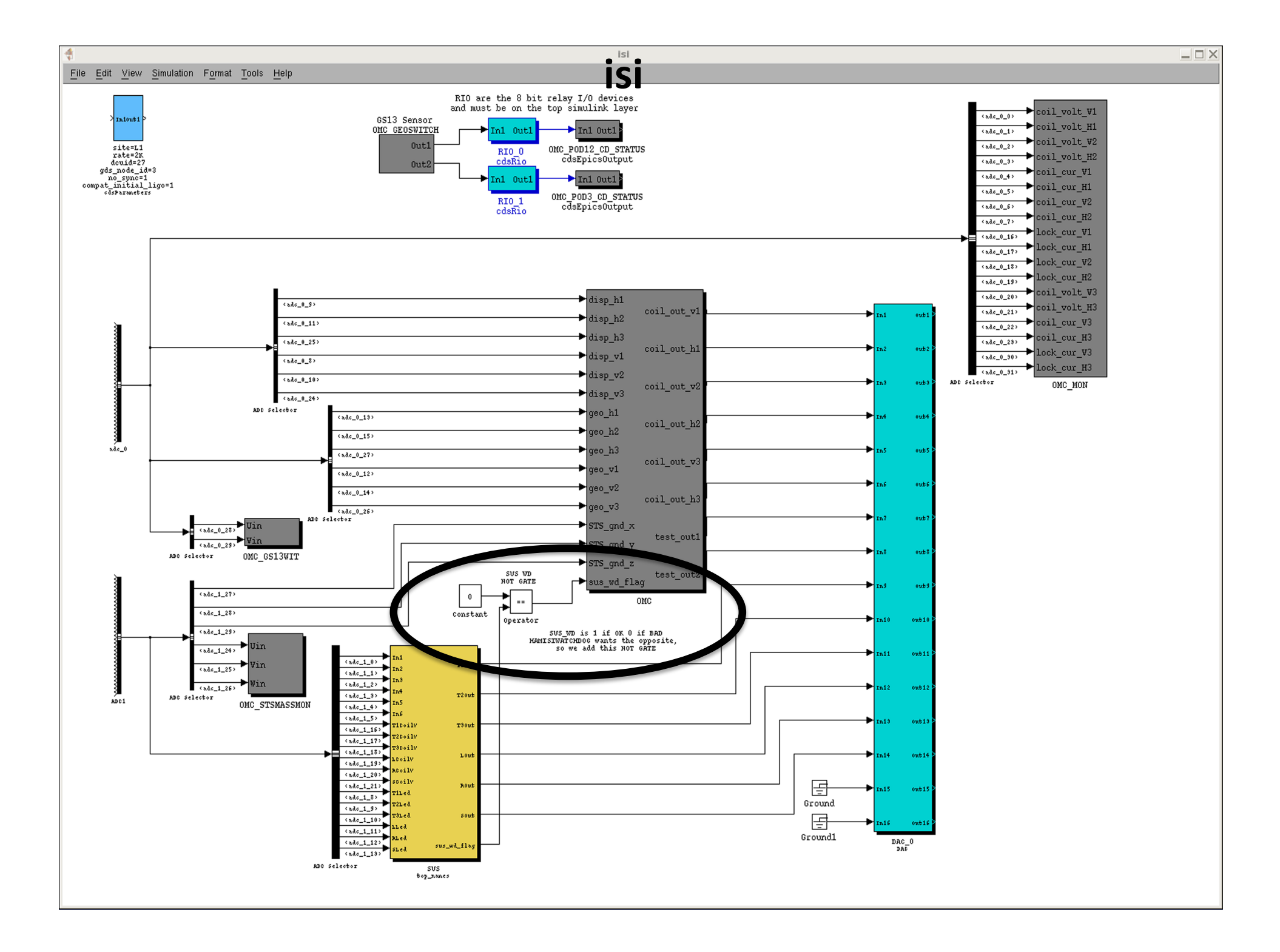

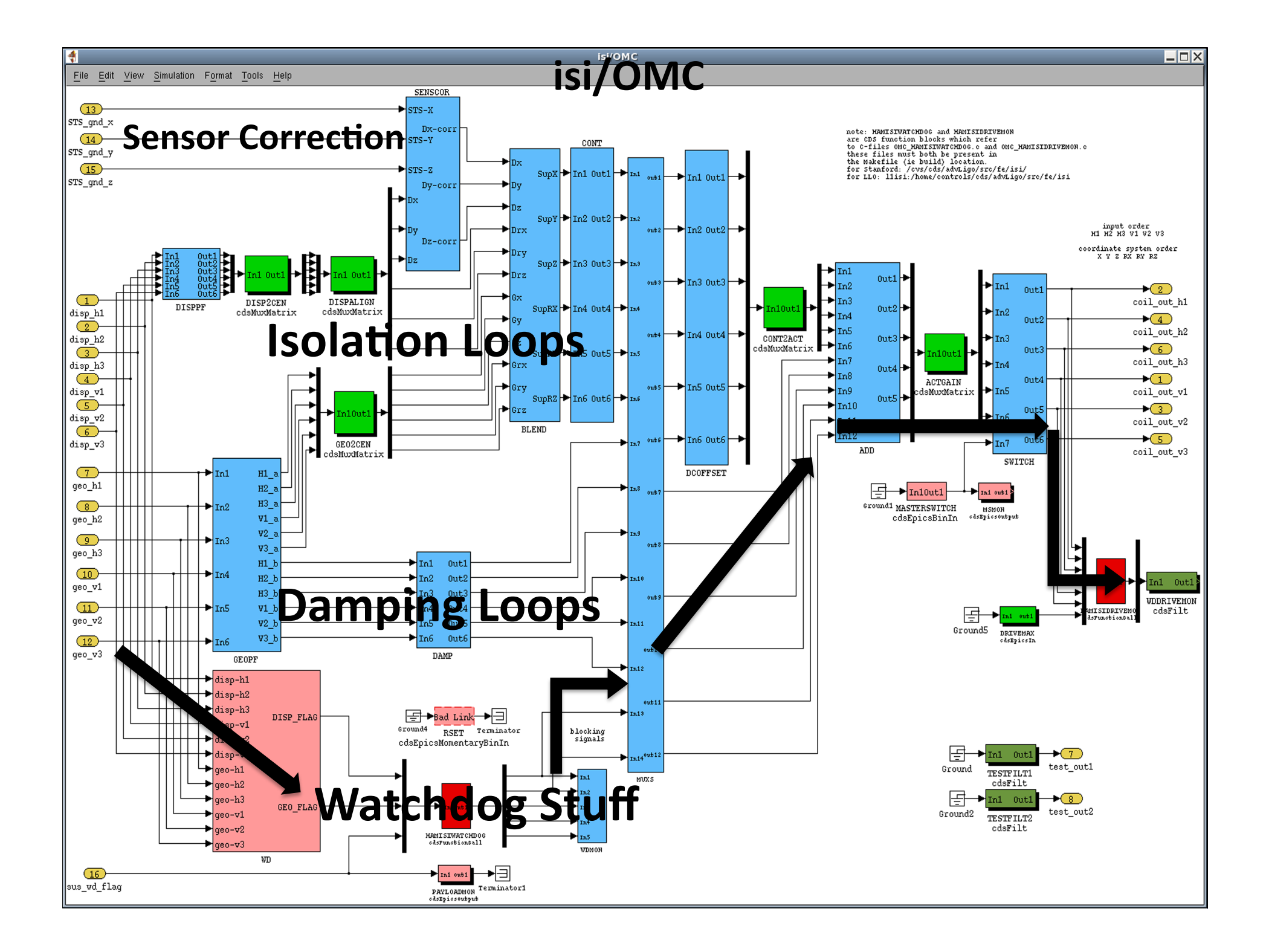

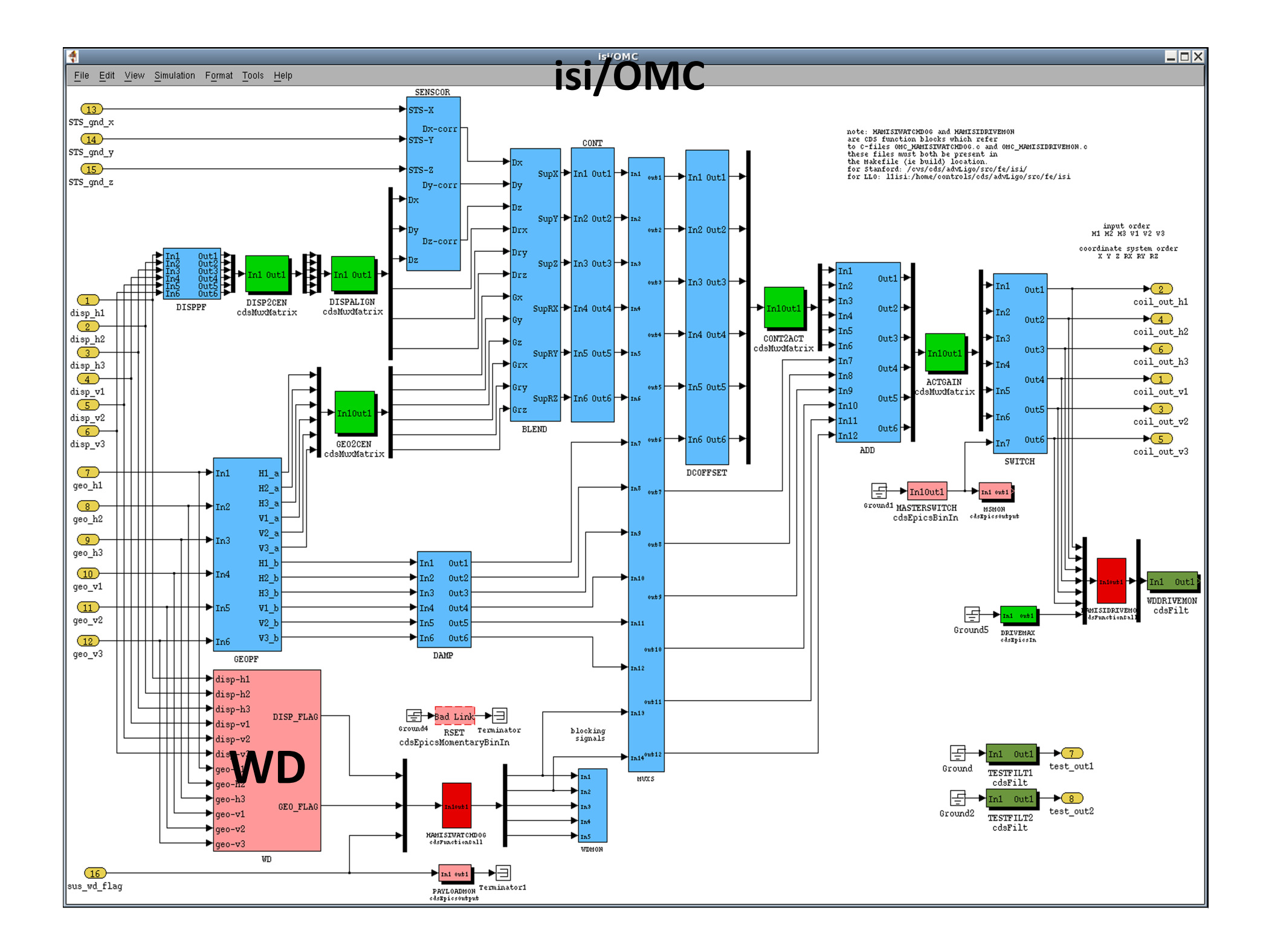

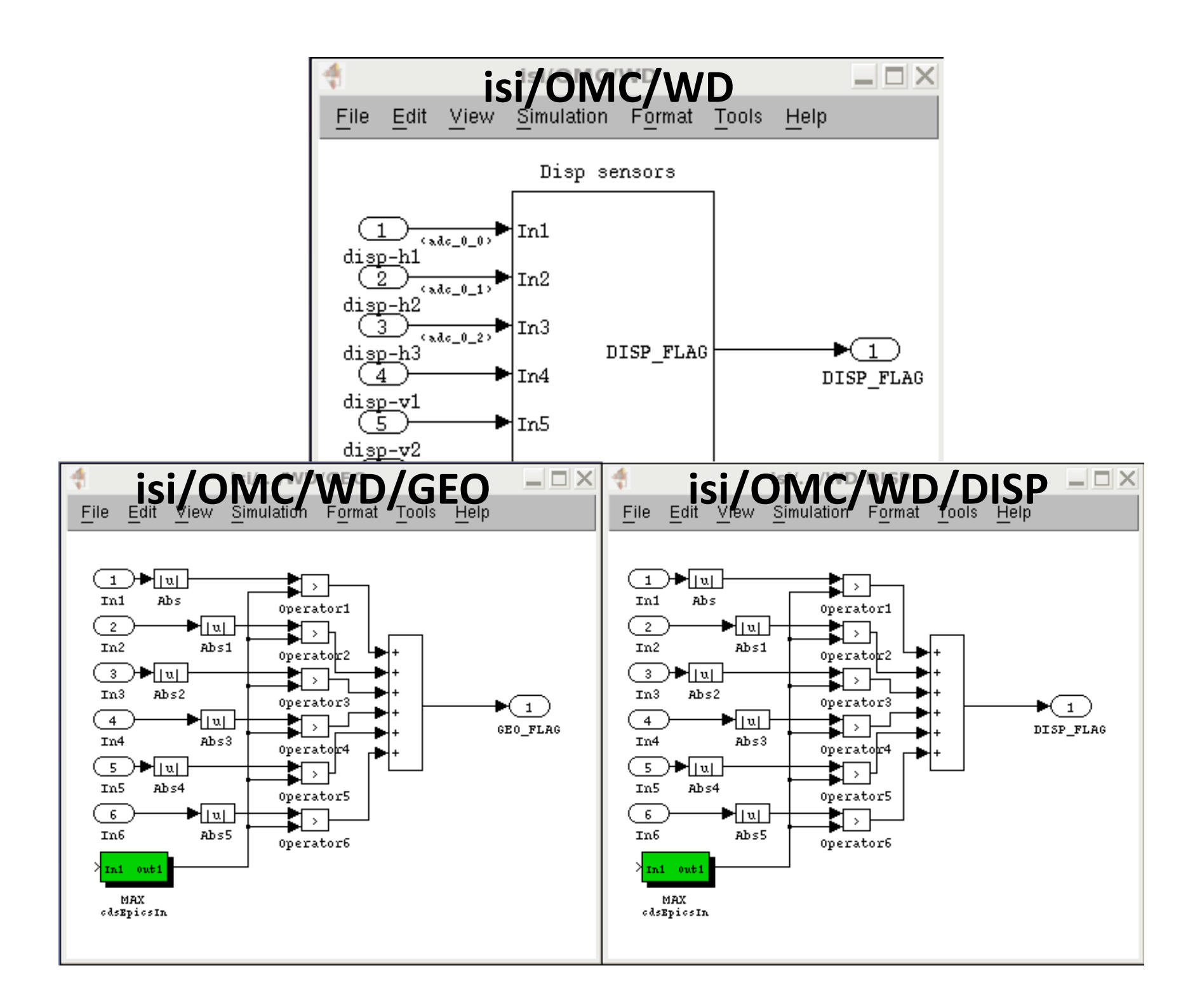

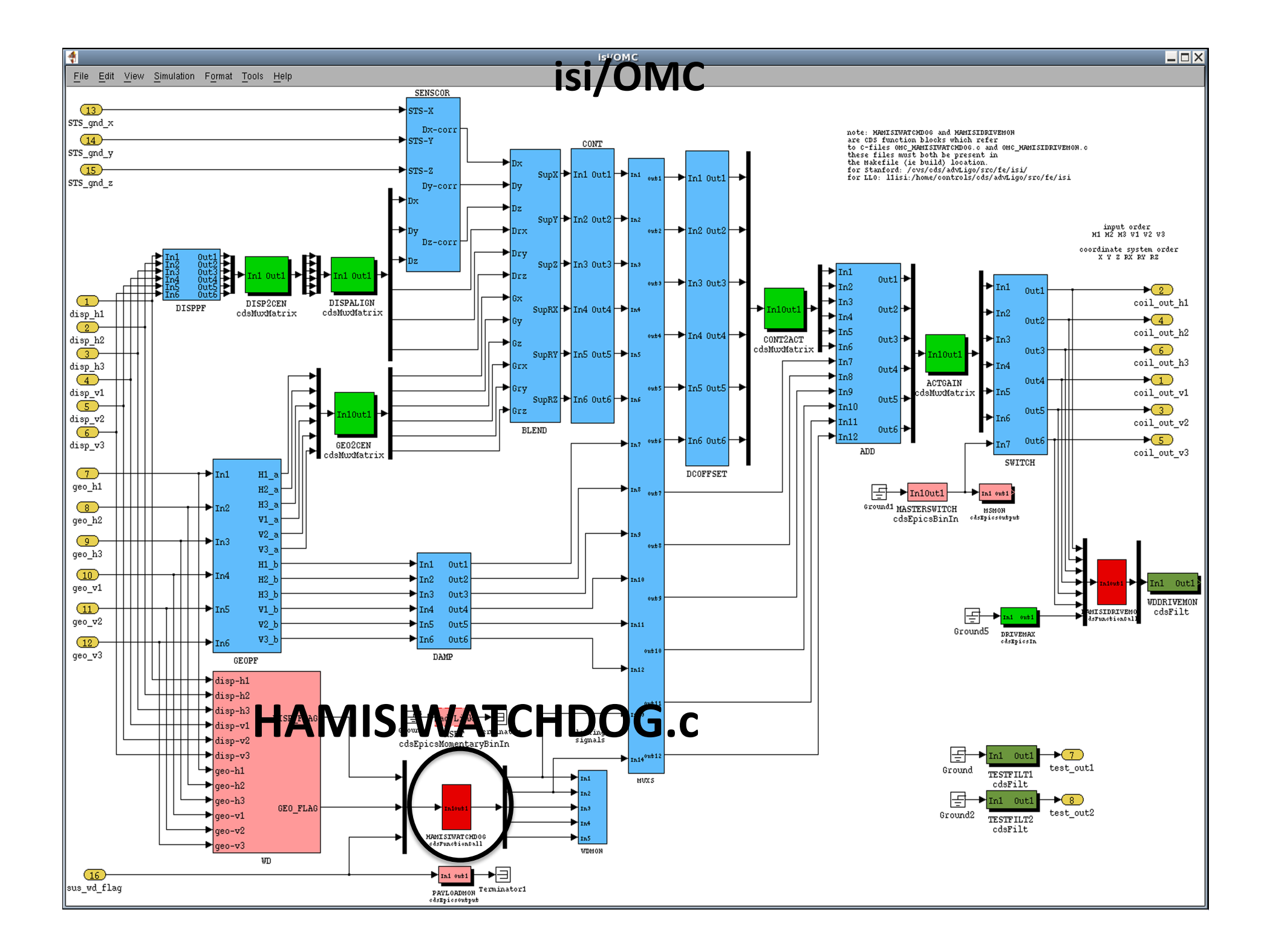

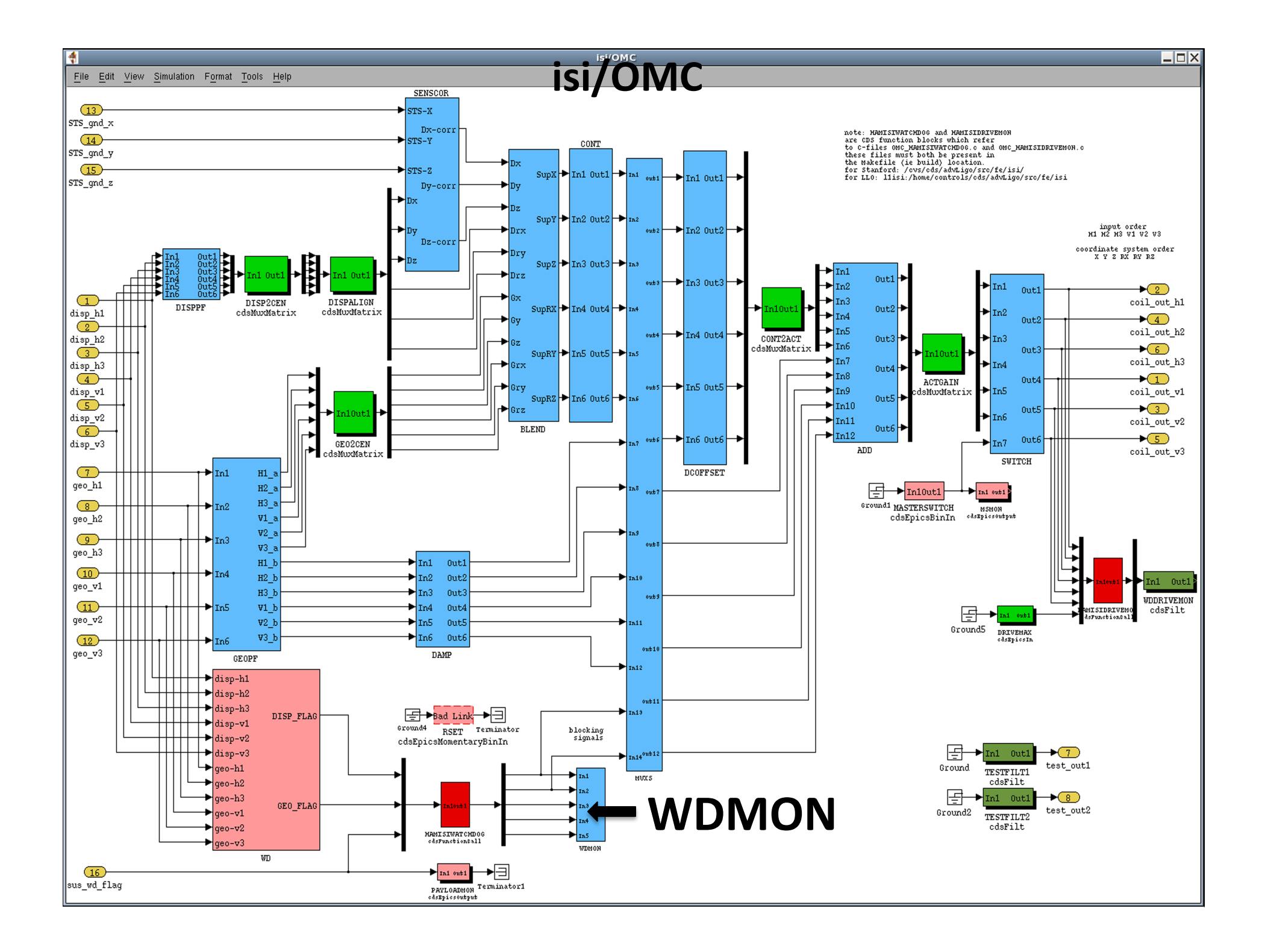

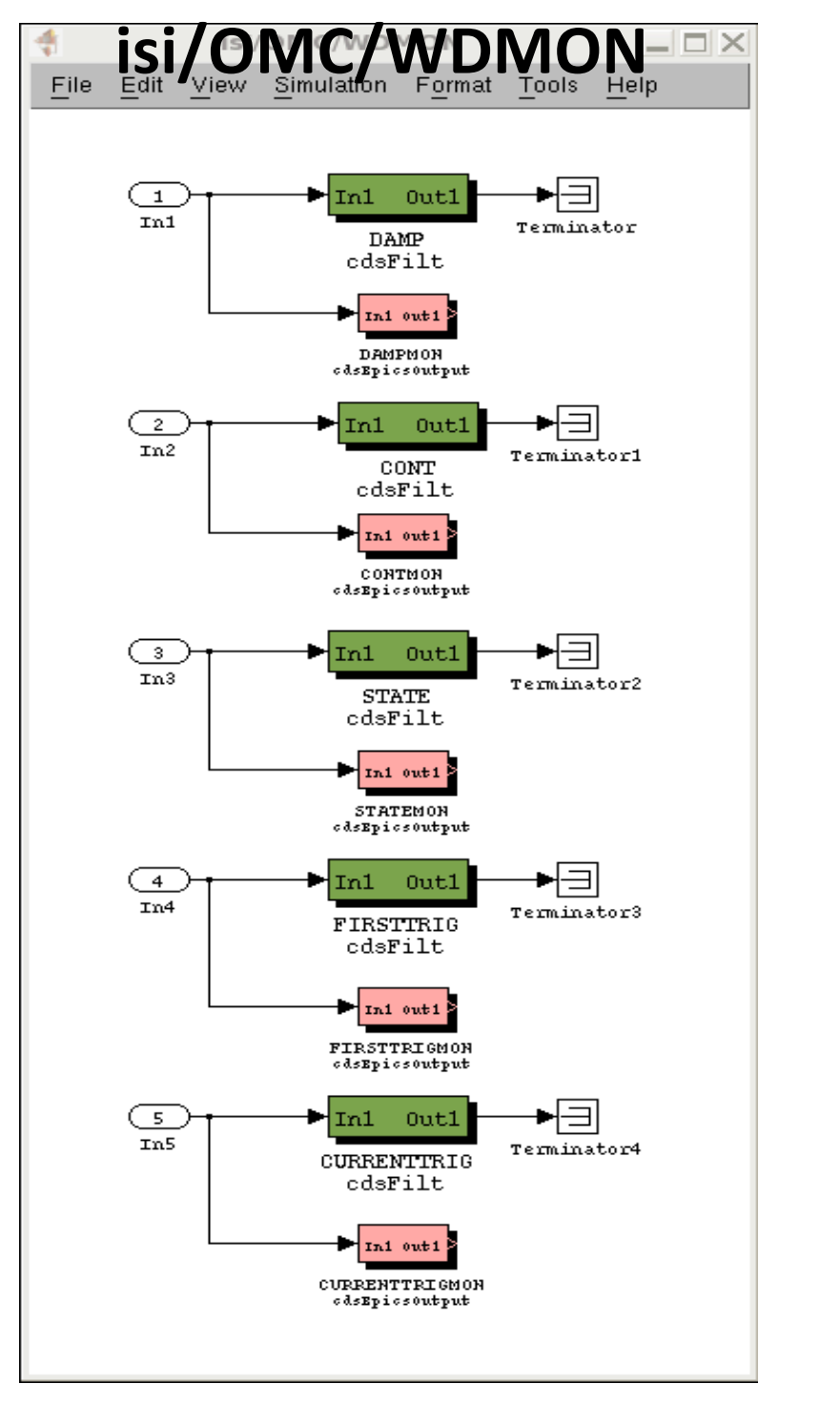

L1:ISI‐OMC\_WDMON\_DAMPMON

#### L1:ISI‐OMC\_WDMON\_CONTMON

### L1:ISI-OMC\_WDMON\_STATEMON

#### L1:ISI-OMC\_WDMON\_FIRSTTRIGMON

L1:ISI‐OMC\_WDMON\_CURRENTTRIGMON

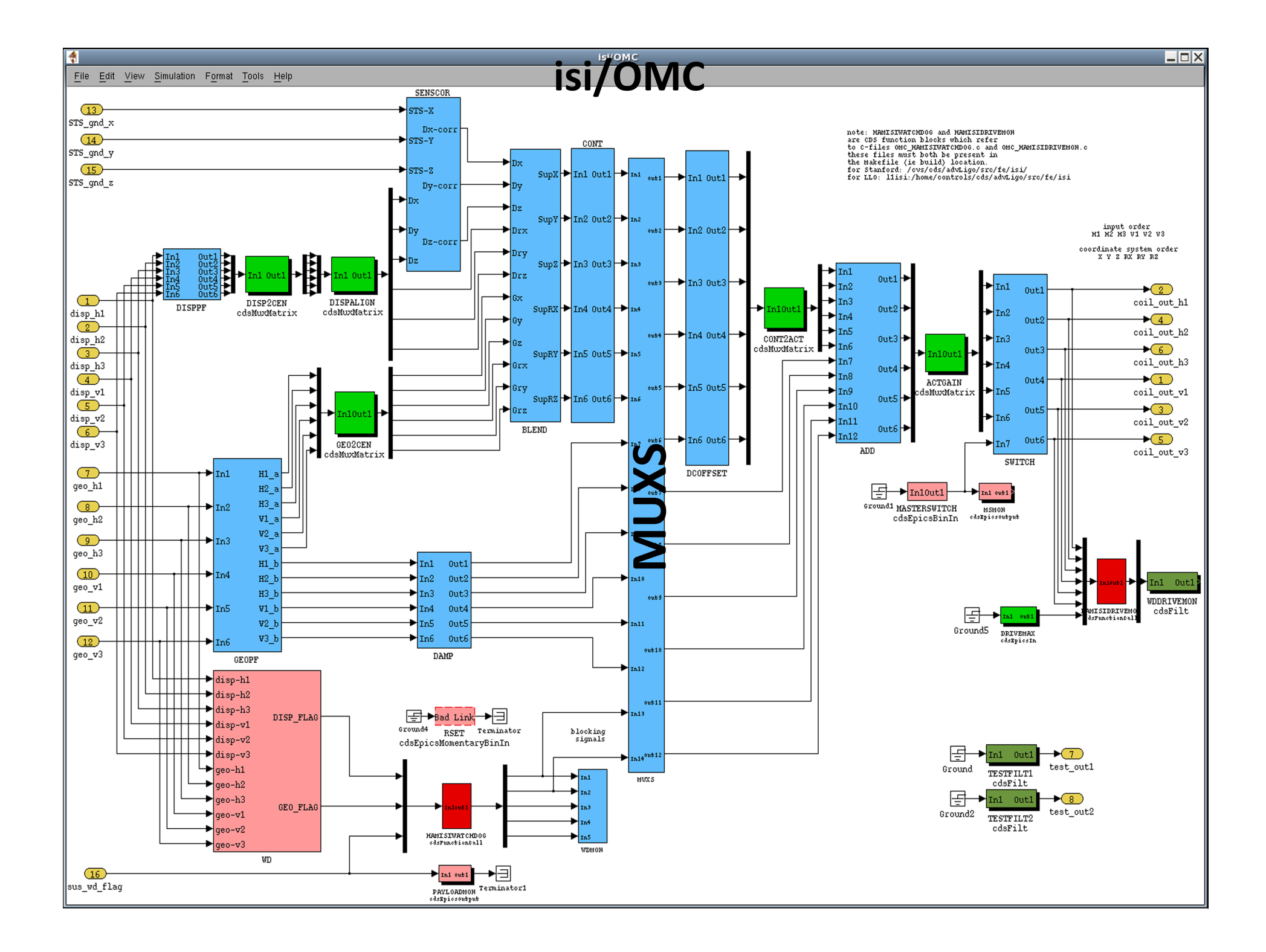

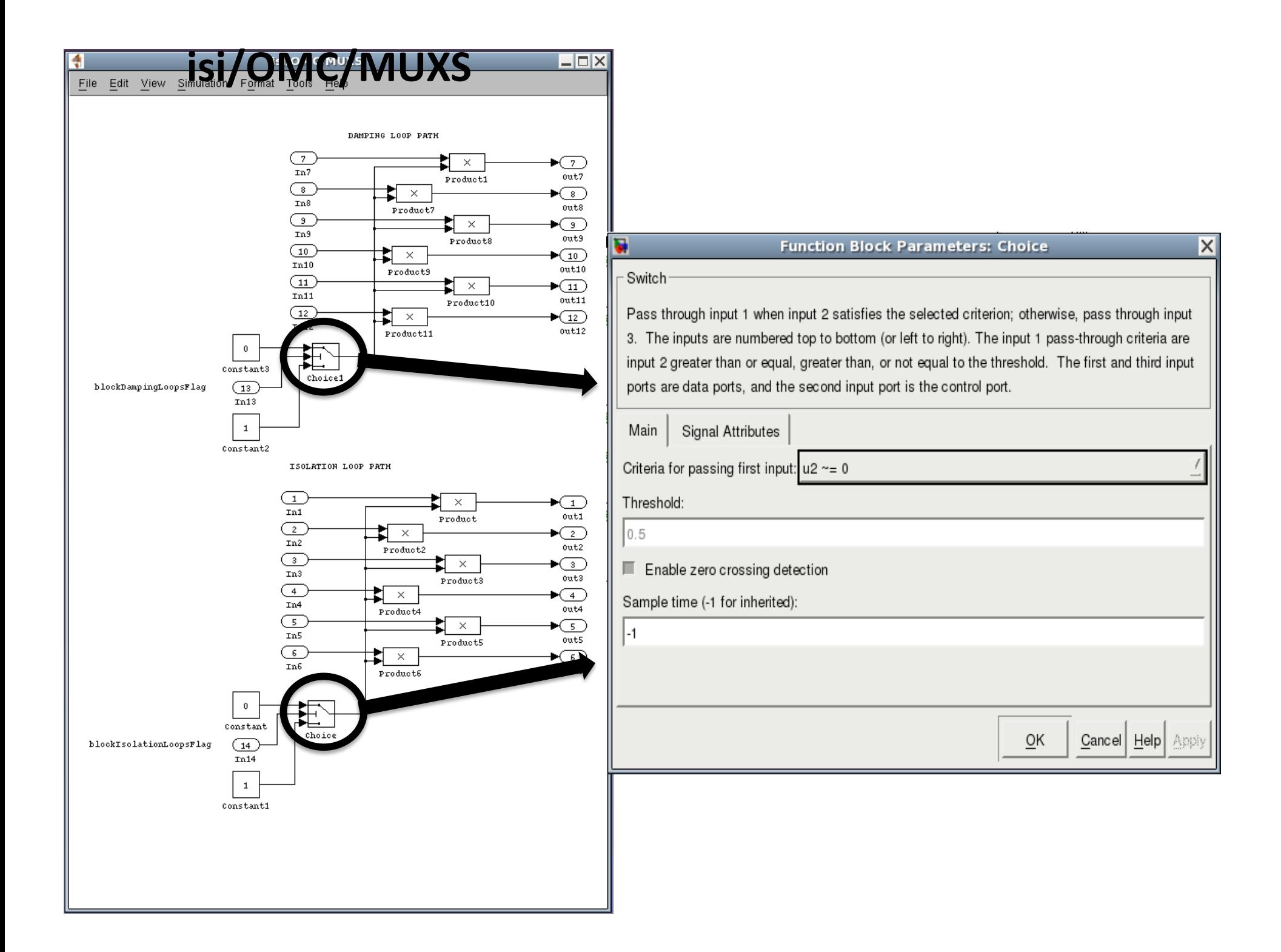

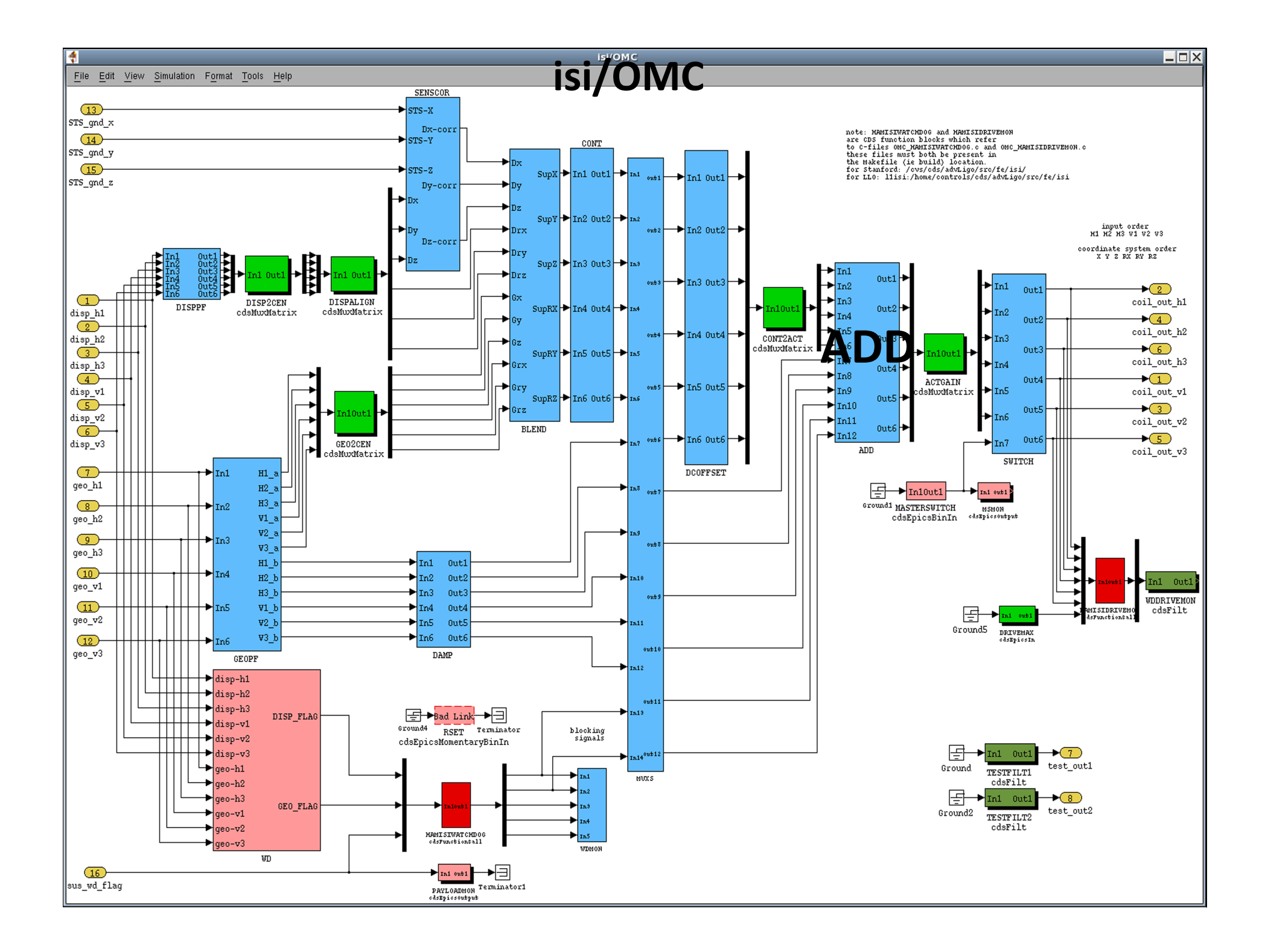

### isi/OMC/ADD

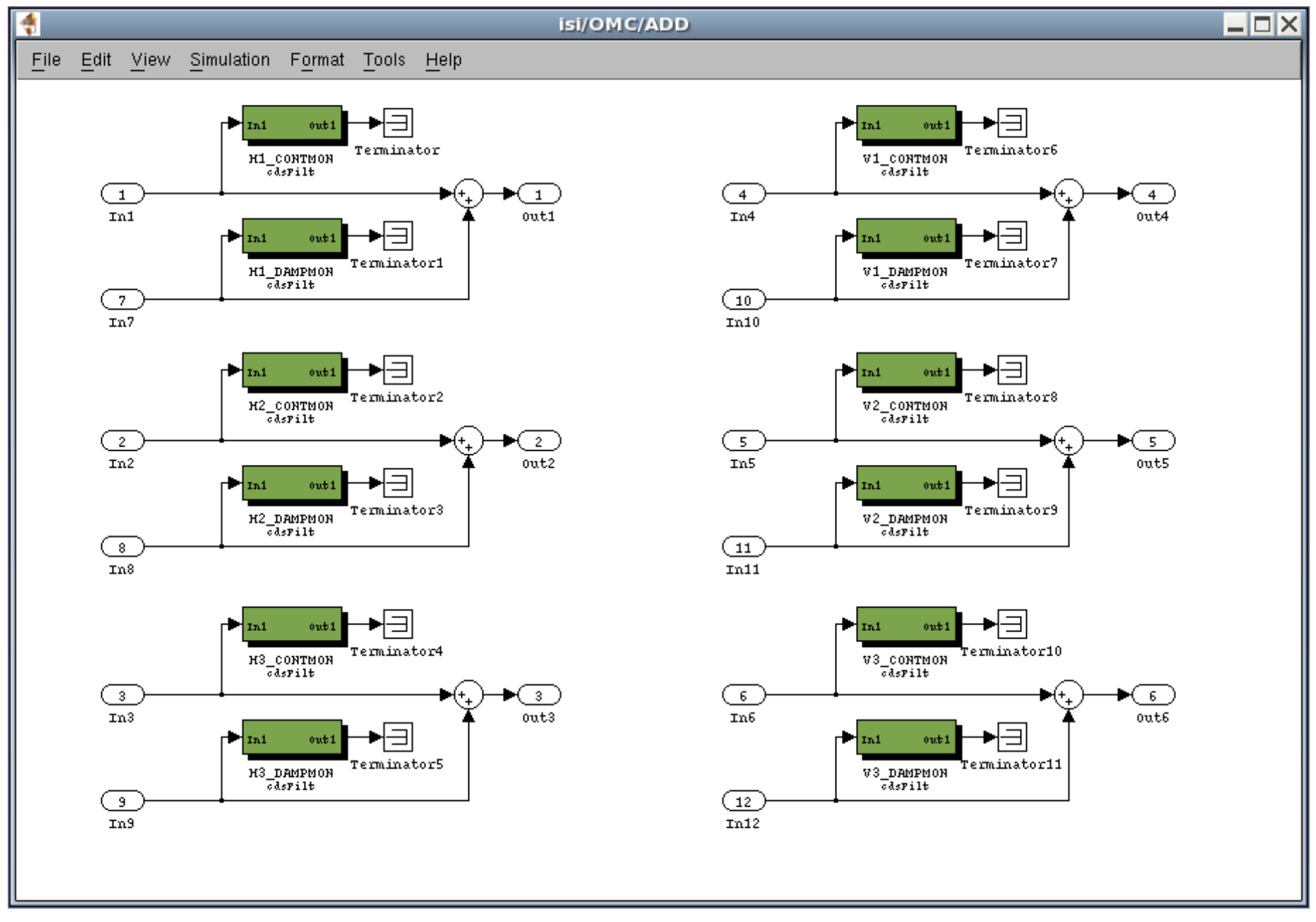

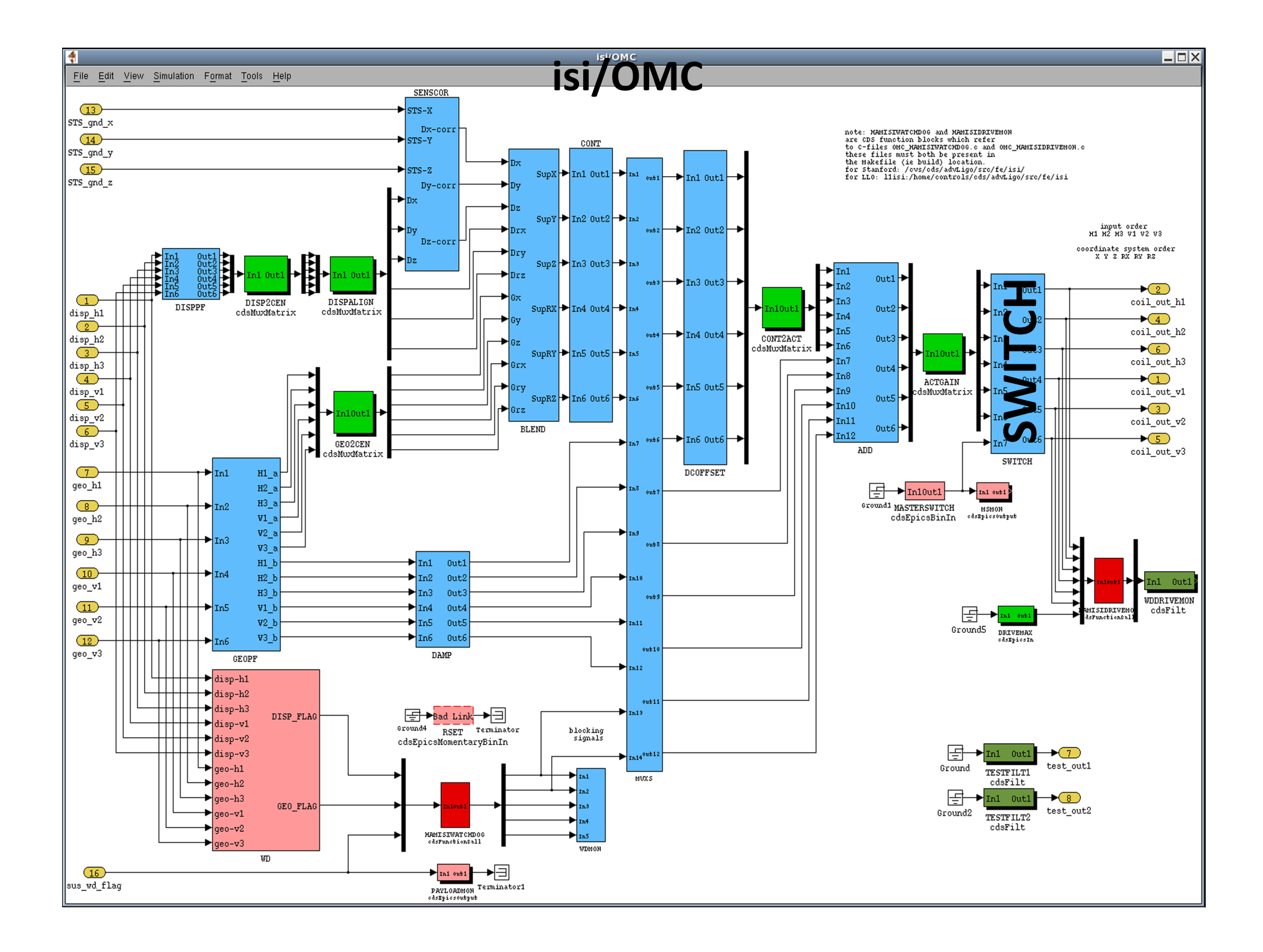

### isi/OMC/SWITCH

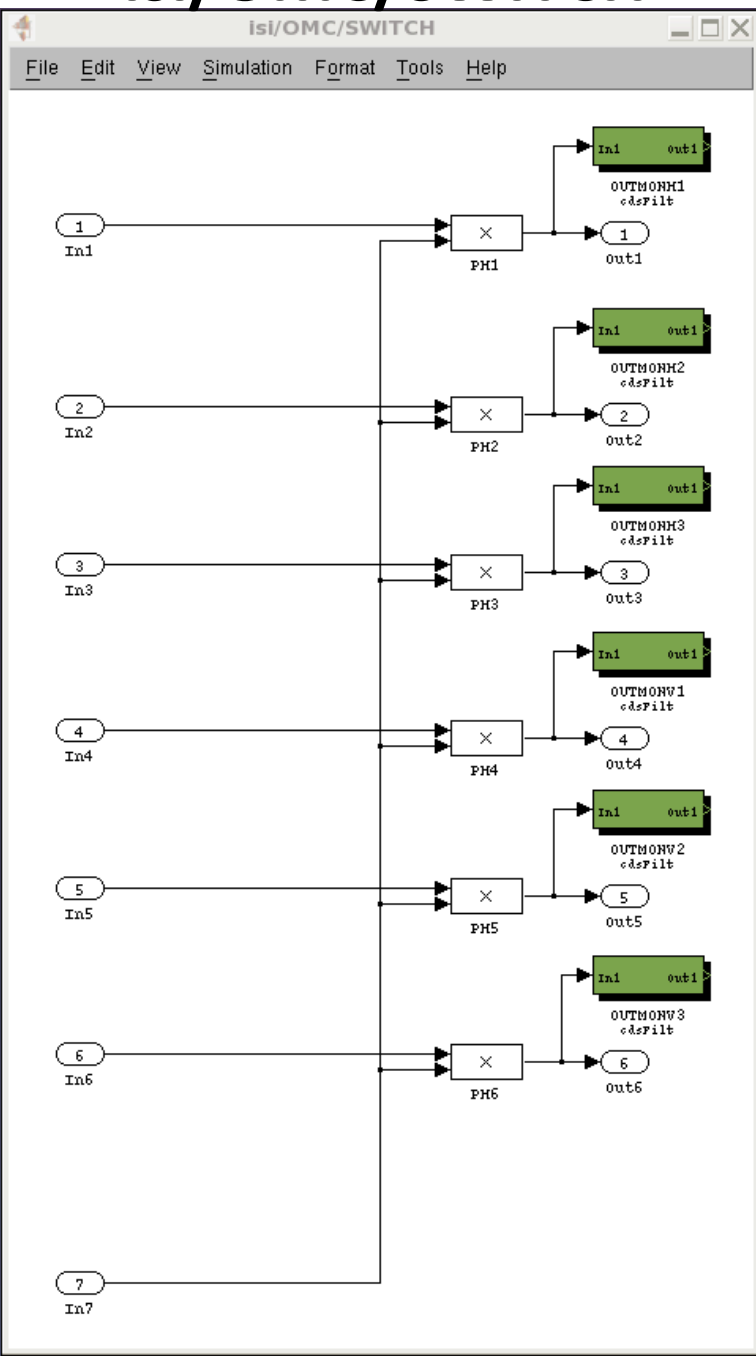

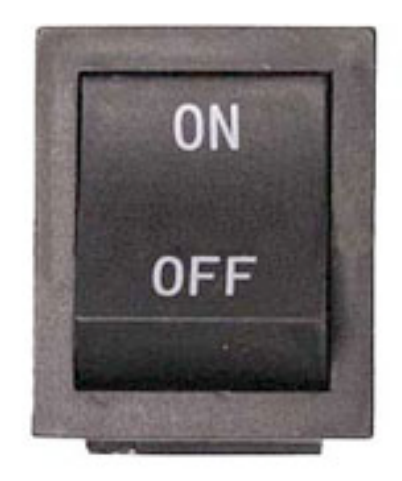

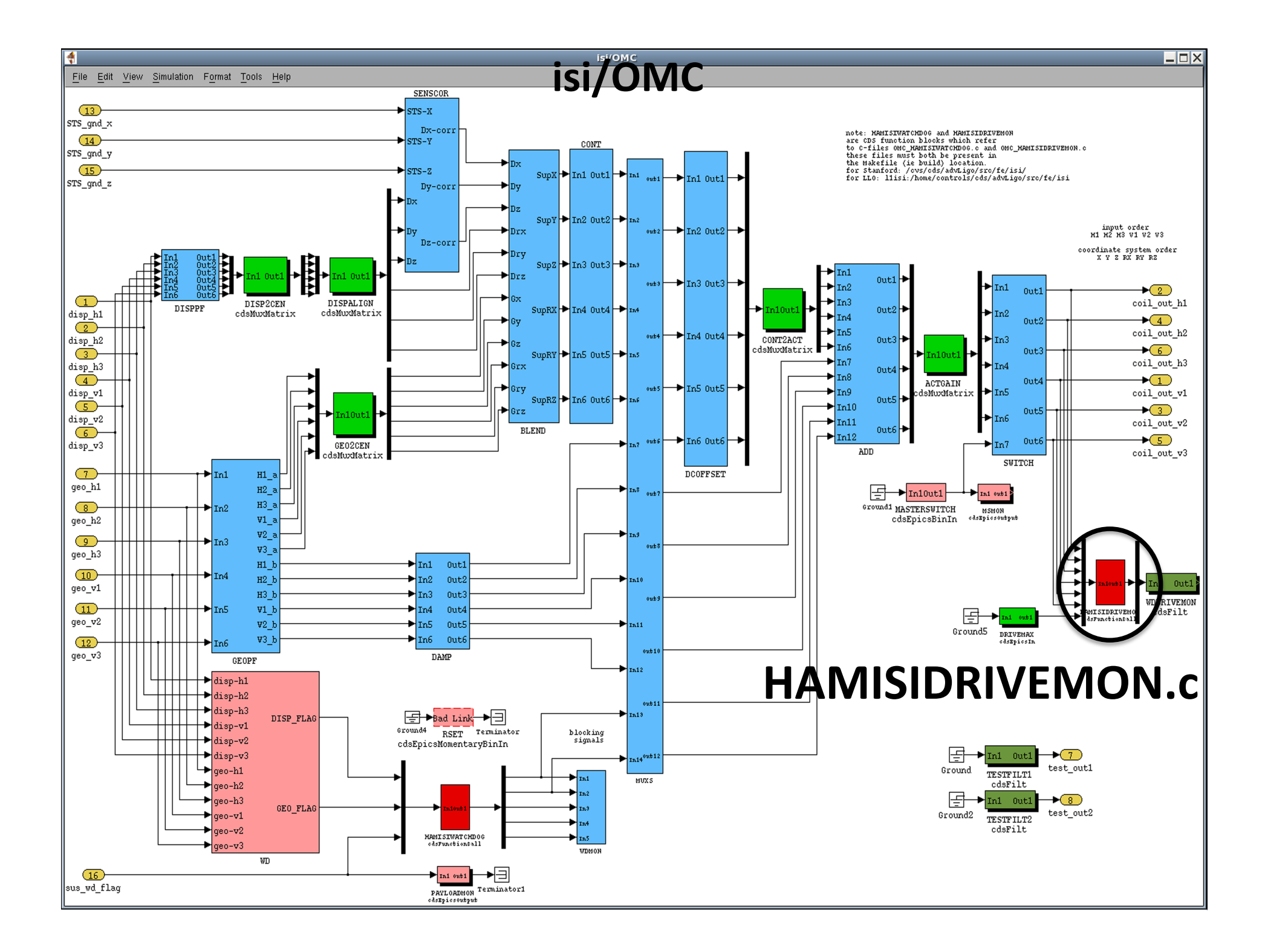

### HAM
ISI
Overview
MEDM
Screen

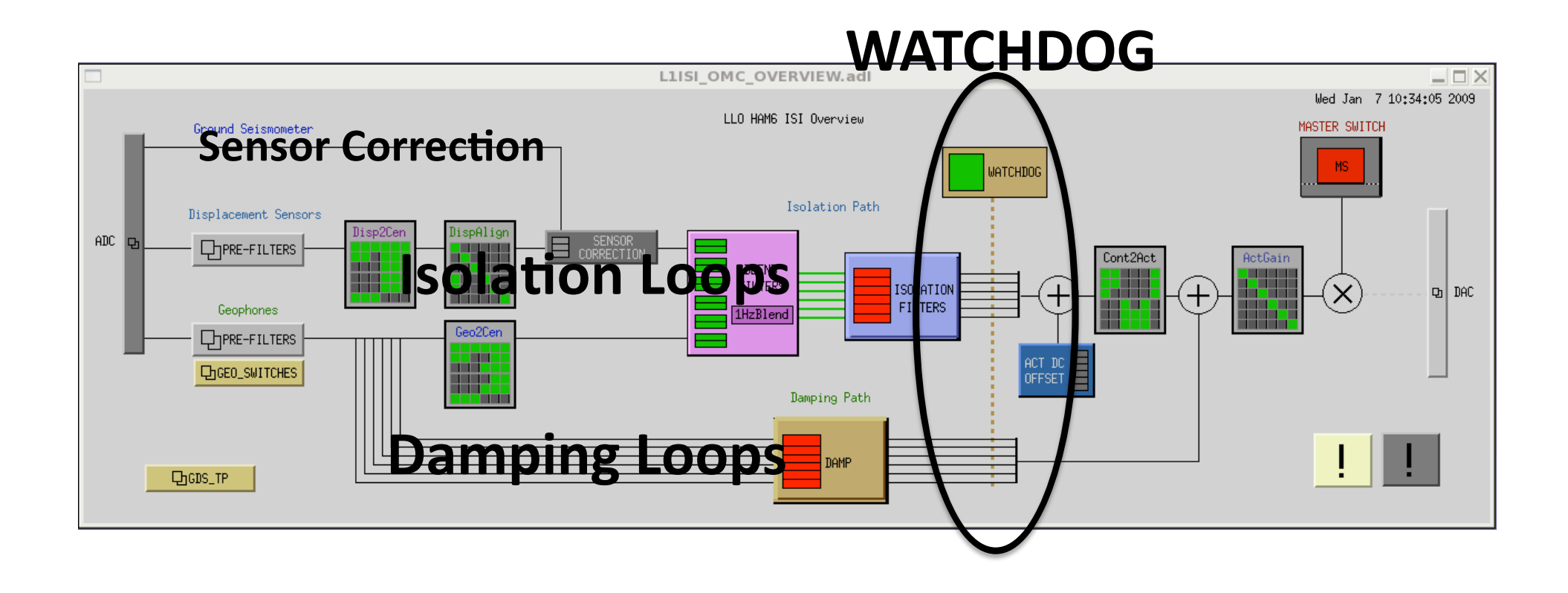

### HAM
ISI
Watchdog
MEDM
Screen

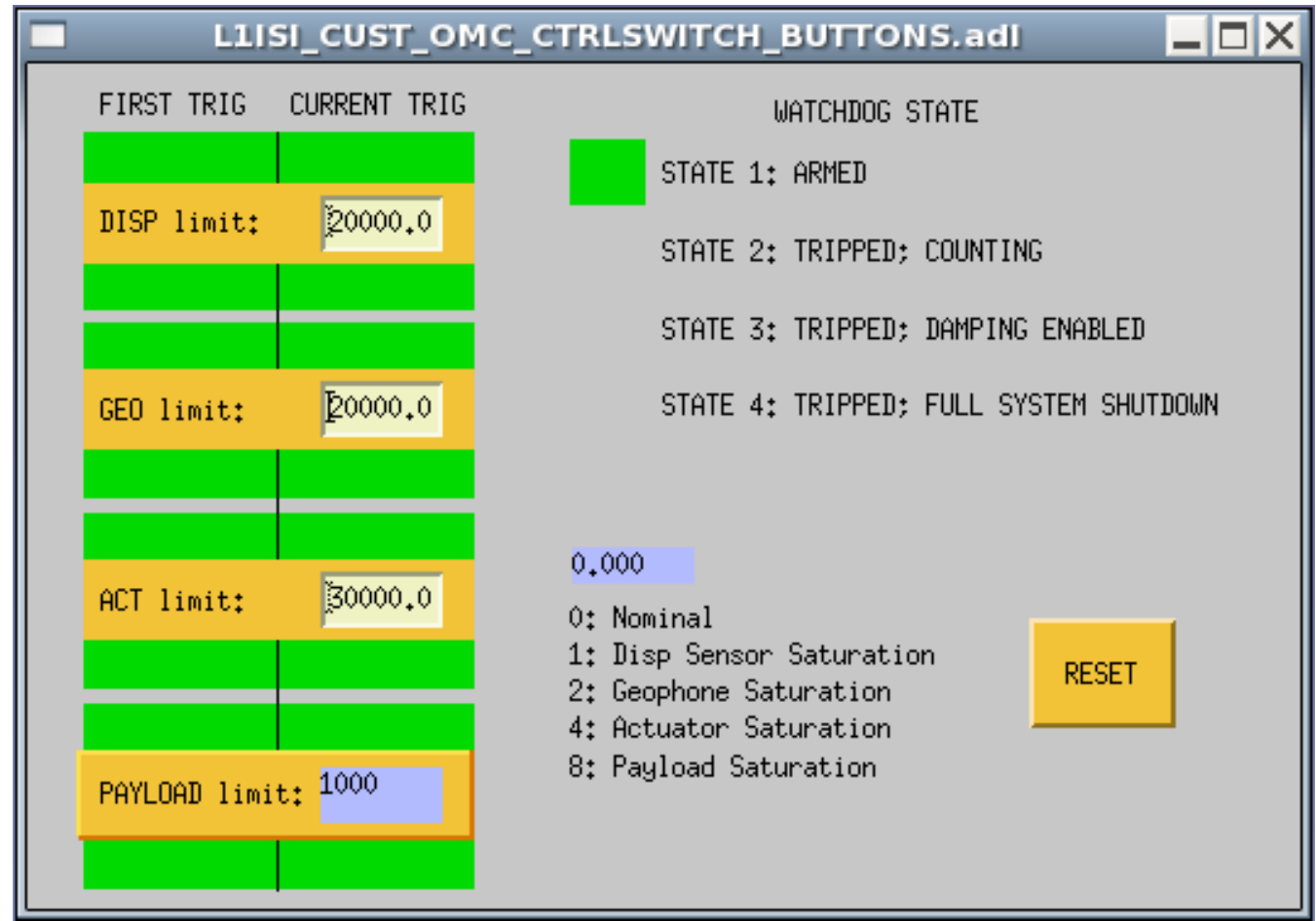

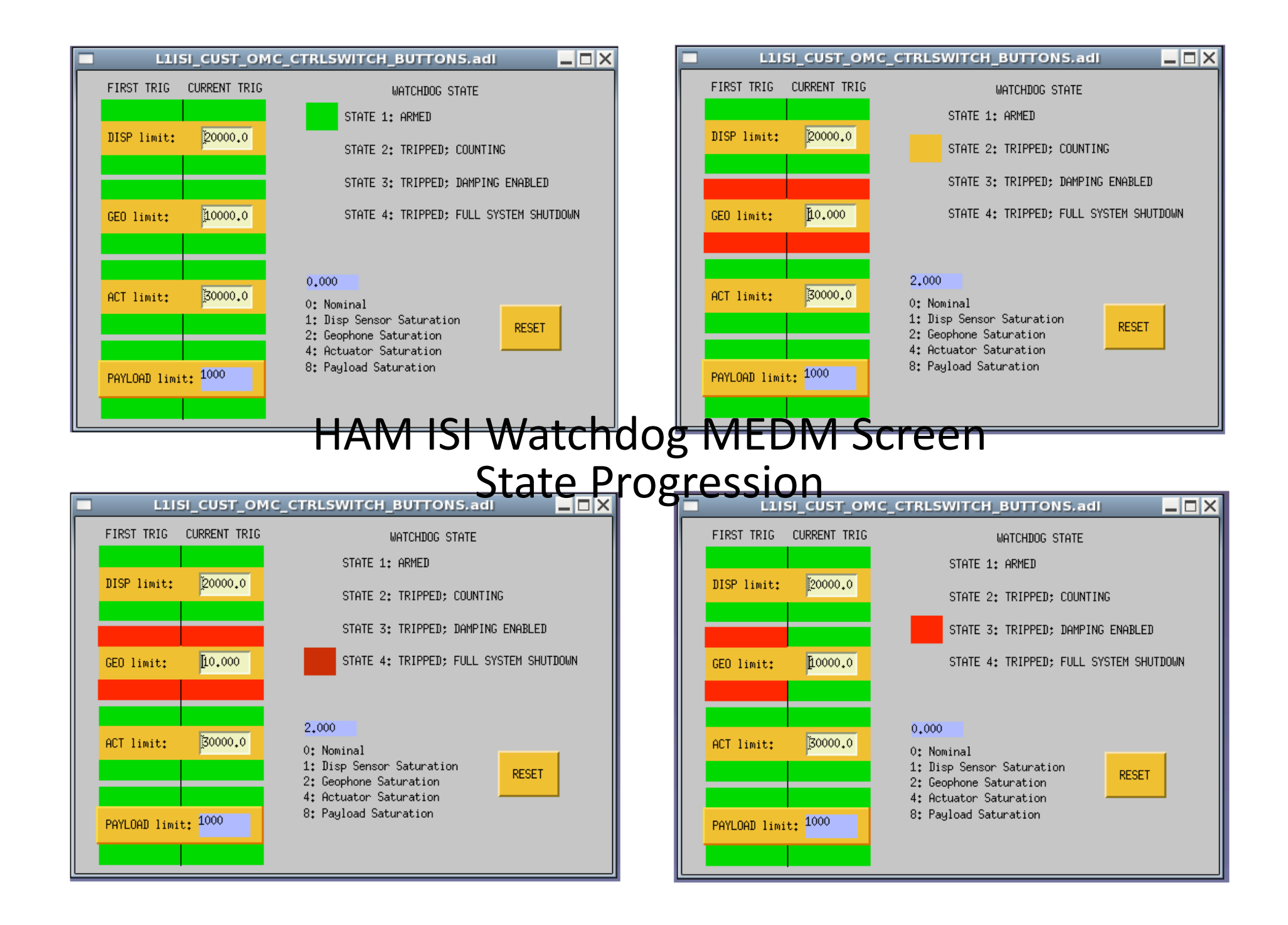

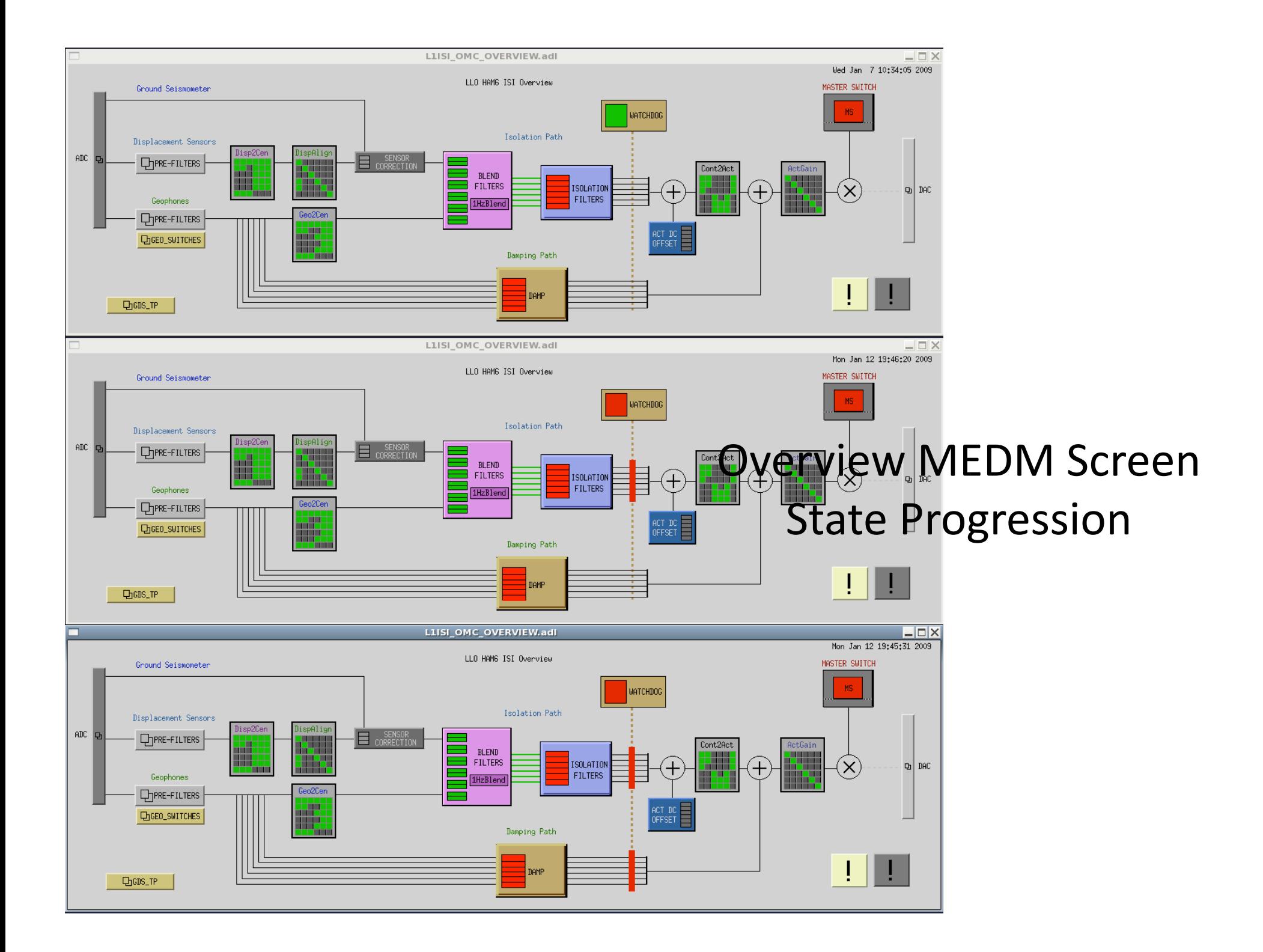

```
1 \sqrt{ }* OMC HAMISIWATCHDOG.c
 \overline{2}\overline{3}\overline{4}* HAMISIWATCHDOG is a state machine that watches the displacement
   * sensor, geophone, actuator, and payload watchdog flags, and blocks
 5
    * the isolation loop path and/or damping loop path according to the
 6
    * flags.
 7
 8
    \ast9 *10 * INPUTS:11 * argin[0] = dispplacement sensor saturation flag12 * argin[1] = geophone sensor saturation flag13 * argin[2] = payload saturation flag
14 * global variables
15 *actLevel
                     = actuator saturation flag (from OMC HAMISIDRIVEMON.c)
16 *
         pLocalEpics = variable in control of CDS EPICS (from EPICS database)
17 *18 * OUTPUTS:
19 * argout [0] = flag to block damping loop path
20 * argout[1] = flag to block isolation loop path
    * argout [2] = state of watchdog
21
22 * argout[3] = 4 character bit-field state after the first trigger
23 *(1 = displacement sensors; 2 = qeophones;24 *
                   4 = \text{actuators}; 8 = \text{payload};25 * \text{arquut}[4] = \text{triggers};26 *27 * Written by Jeff Kissel and Tobin Fricke
28 * Nov 26 2008
29 * $Id$30 * /
```

```
31
32 void OMC HAMISIWATCHDOG(double *argin, int nargin, double *argout, int nargout) {
33
     static int state = 4;<br>static int firstTrigger = 0;<br>static int cycleClock = 0;<br>static int cycleClock = 0;<br>// Used to count cycles when in state 2.
34
35
36
     //const int state2HoldCycles = 3 * FE RATE; // Wait for [seconds] X (cycles/second)
37
     const int state2HoldCycles = 3 * 2048; // Wait for [seconds] X (cycles/second)
38
39
     int blockIsolationLoopsFlag = 1; \frac{1}{1} // Start script with isolation path BLOCKED<br>int blockDampingLoopsFlag = 1; \frac{1}{1} // Start script with damping path BLOCKED
40
41
42
43
44
     // Read inputs
     int dispTriggered = argin[0]; <br>int geoTriggered = argin[1]; // Geophone flag<br>int payloadTriggered = argin[2]; // Payload flag
45
46
47
                              = actFlag;
     int actTriggered
                                                        // Actuator flag, defined in OMC HAMISIDRIVEMON
48
49
50
     // Check and record the RESET button value
51int resetFlag = pLocalEpics->isi.OMC RSET; // Epics variable for reset button
52
     pLocalEpics \rightarrow isi. 0MC\_RSET = 0; // Set reset button epics variable to 0
53
54
     // Check for triggers - make a 4 character bitfield so we can tell which triggers triggered
55
     // The !! (double inverse) syntax quarantees that the given value is \theta or 1.
     // The << is a bitwise shift left, i.e. 1 \ll 2 == 4 and 1 \ll 3 == 8.
56
     // So, if the displacement sensors and actuators trigger, triggers = 0101;
57
58
     inttriegers =(!!displayriggered) | (!!geoTriggered << 1) | (!!actTriggered << 2) | (!!payloadTriggered << 3);
59
60
```

```
61 // State transitions
62
    switch (state) {
     case 1: // To STATE 1 (ARMED)
63
       if (triggers) {
64
         firstTrigger = triggers; // Record the bit-field state after the first trigger
65
         cycleClock = 0:
66
67
         state = 2:
68
       \mathcal{F}69
       break:
70
71
     case 2: // To STATE 2 (TRIGGERED; HOLDING 3 SECONDS WITH DAMPING ENABLED)
72
       if (cycleClock >= state2HoldCycles) {
73
         cycleClock = 0;74
         state = 3:// If three seconds haven't passed yet, we just stay here in state 2.
75
76
       \mathcal{F}77
       break;
78
79
     case 3: // To STATE 3 (TRIGGERED; MONITORING WITH DAMPING ENABLED)
       if (triggers)
80
81
         state = 4;
       else if (resetFlag) {
82
         firstTrigger = 0; // Reset first trigger
83
         state = 1;
84
85
       \mathcal{F}break;
86
87
88
     default:89
     case 4: // To STATE 4 (TRIGGERED; FULL SHUTDOWN)
       if (!triggers && resetFlag) {
90
         firstTrigger = 0; // Reset first trigger
91
92
         state = 1;
93
       \mathcal{F}break;
94
95
     \mathcal{F}
```

```
// State actions
 97
 98
      switch (state) {
      case 1: // STATE 1 (ARMED)
 99
        blockIsolationLoopsFlag = 0; // Leave isolation loop path open
100
        blockDampingLoopsFlag = 0; // Leave damping loop path open
101
102
        break:
103
104
      case 2: // STATE 2 (TRIGGERED; HOLDING 3 SECONDS WITH DAMPING ENABLED)
        blockIsolationLoopsFlag = 1; \frac{1}{2} // Block isolation loops path
105
        blockDampingLoopsFlag = 0; \frac{1}{2} // Leave damping loops path open<br>cycleClock = cycleClock + 1; // Keep counting, it hasn't been long enough yet
106
107
        break:
108
109
110
      case 3: // STATE 3 (TRIGGERED; MONITORING WITH DAMPING ENABLED)
        blockIsolationLoopsFlag = 1; \frac{1}{2} // Block isolation loops path
111
        blockDampingLoopsFlag = 0; // Leave damping loops path open
112
113
        break:
114
115
      default:case 4: // STATE 4 (TRIGGERED; FULL SHUTDOWN)
116
        blockIsolationLoopsFlag = 1; // Block isolation loops path
117
118
        blockDampingLoopsFlag = 1; \frac{1}{2} Block damping loop path
119
        break:
120
121\uparrow122
123
      // Output
124
      argout[0] = blockDampingLoopSFlag;argout[1] = blockIsolationLoopsFlag;125
126
      argout[2] = state;127
      argout[3] = firstTrigger;128
      argout[4] = triggers;129
130 return;
131
```
# OMC HAMISIDRIVEMON.c

```
1 / *2 *OMC HAMISIDRIVEMON.c
 \overline{3}\ast4 *INPUTS
 5<sup>1</sup>\starmu \times 3[0] = digital output to H1 actuator6
   \starmux3[1] = digital output to H2 actuator\overline{7}mux3[2] = digital output to H3 actuator*8
   \astmux3[3] = digital output to VI actuation9
       mux3[4] = digital output to V2 actuator*mux3[5] = digital output to V3 actuator10 *mu \times 3[6] = user defined threshold (DRIVEMAX)
11 *12 *13 *OUTPUTS:
14 *demux4[0] = saturation flag15 *16 *actFlag (nominally 0) is set to 1 if any digital
       signal exceeds user defined threshold. actFlag is used
17 *for a flag read by OMC HAMISIWATCHDOG.c.
18
   *19 *20 * Written by Jeff Kissel
21 * Nov 17 2008
22 * $Id$23 *1
```
## OMC HAMISIDRIVEMON.c

```
24
25 static int actFlag = 0; // must be static to persist between cycles,
26
                           // in case WATCHDOG is called before DRIVEMON
27
28 void OMC HAMISIDRIVEMON(double *argin, int nargin, double *argout, int nargout) {
29
30
    int numActuators = 6; \frac{1}{2} all but the last input
    int userThreshold = argin[6]; // the last input
31
32
33
     actFlag = 0; // no saturations yet
34
35
    // look for saturations
36
    int ii;
37
    for (ii = 0; ii < numActuallyActuators; ii++)38
     // Set actuator flag to either
       actFlag = (argin[i] >= userThreshold);
39
40
41
     argout[0] = actFlag; //Send flag value to output
42 }
```
# Auxiliary
Scripts (Not on front end)

- Checker checks once a second whether FIRSTTRIG as non‐zero
value.
If
FIRSTTRIG
is
non‐zero,
calls ctrlDOWN
- ctrIDOWN Turns OFF isolation loops immediately
	- Sets the gain ramp time to ZERO.
	- Turns
	the
	output
	OFF.
	- Turns
	the
	input
	OFF.
	- Turns the isolation loop boost filter OFF.
	- Turns the isolation loop gain to ZERO.
	- Clears
	the
	filter
	bank
	history.
	- Sets to the gain ramp time to five seconds.
- chk daemon cron job run every minute, makes sure checker
is
running.

### Features
to
be
Implemented

- "Heart beat" blinker on MEDM overview for checker script
- Auxiliary scripts to be moved onto dedicated script machine
- Triggers off of ground STS-2 saturation
- Operator alarm/beep after triggered
- Info for site overview screen
- Anything else?